# **Glamo Inc.**

Version 1.2

# **IRM-01L Commands Reference**

Copyright (C) 2013 Glamo Inc. All Rights Reserved.

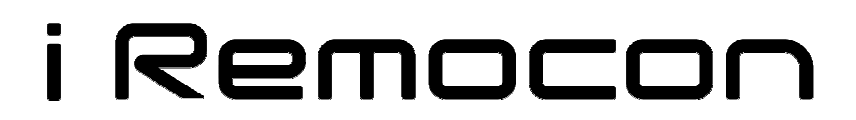

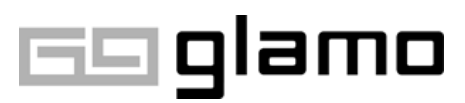

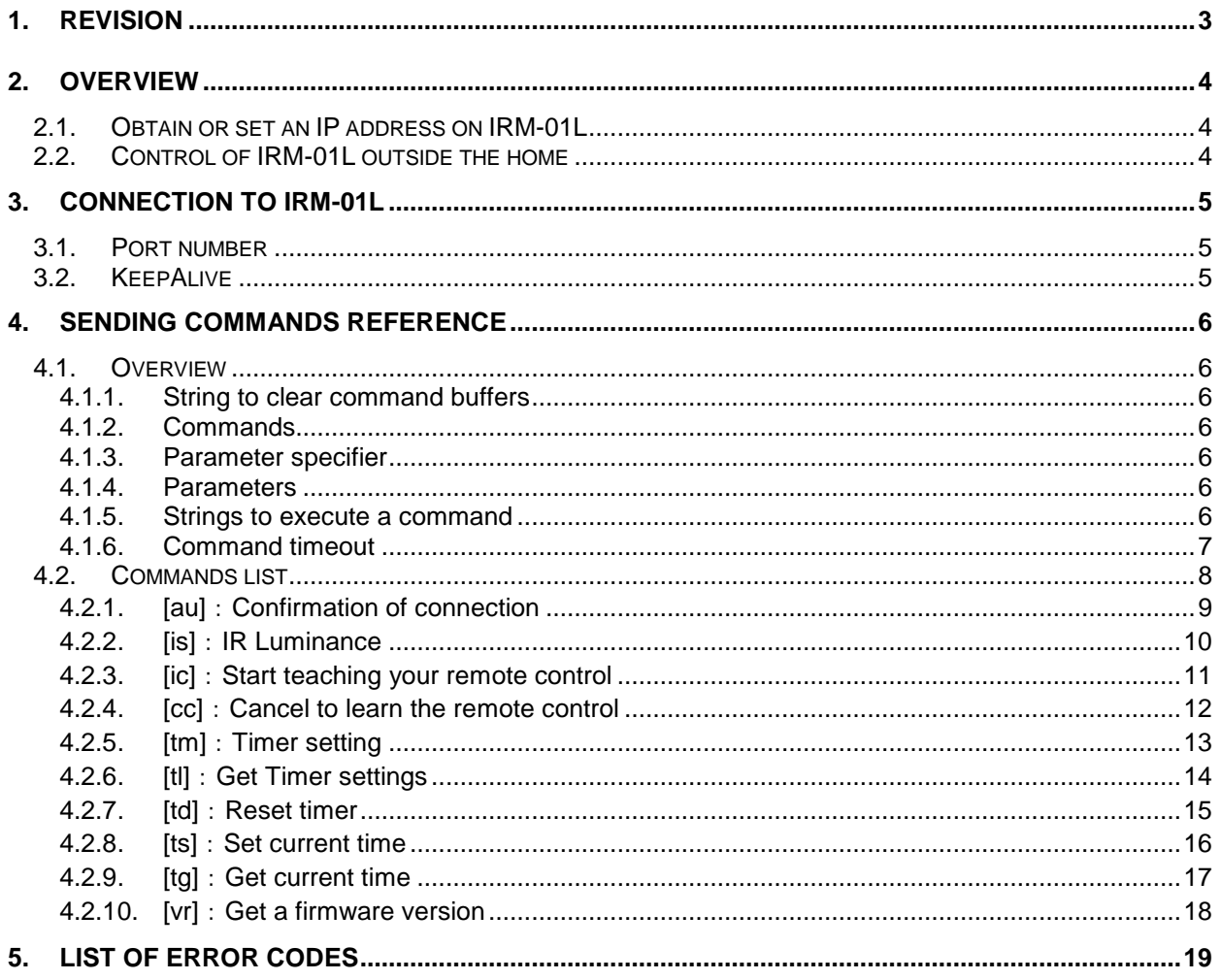

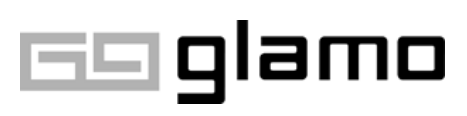

# **1. Revision**

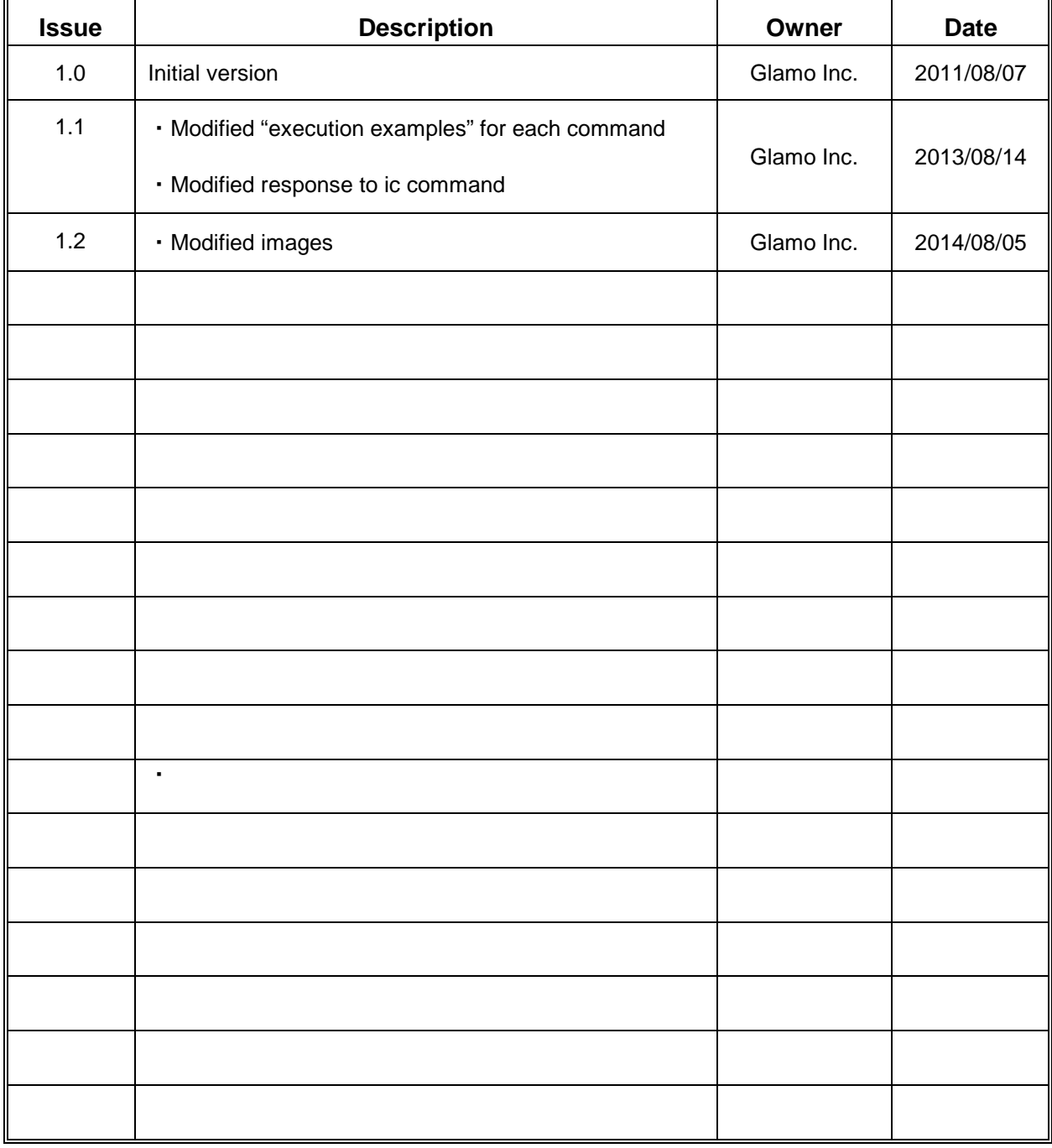

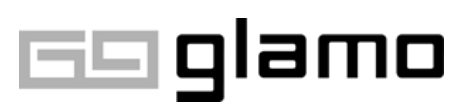

## **2. Overview**

This document describes the commands specification for the control of IRM-01L through LANs at home.

IRM-01L can be controlled by sending commands to a local IP address which is configured on IRM-01L over a TCP/IP protocol. The commands are defined in this document.

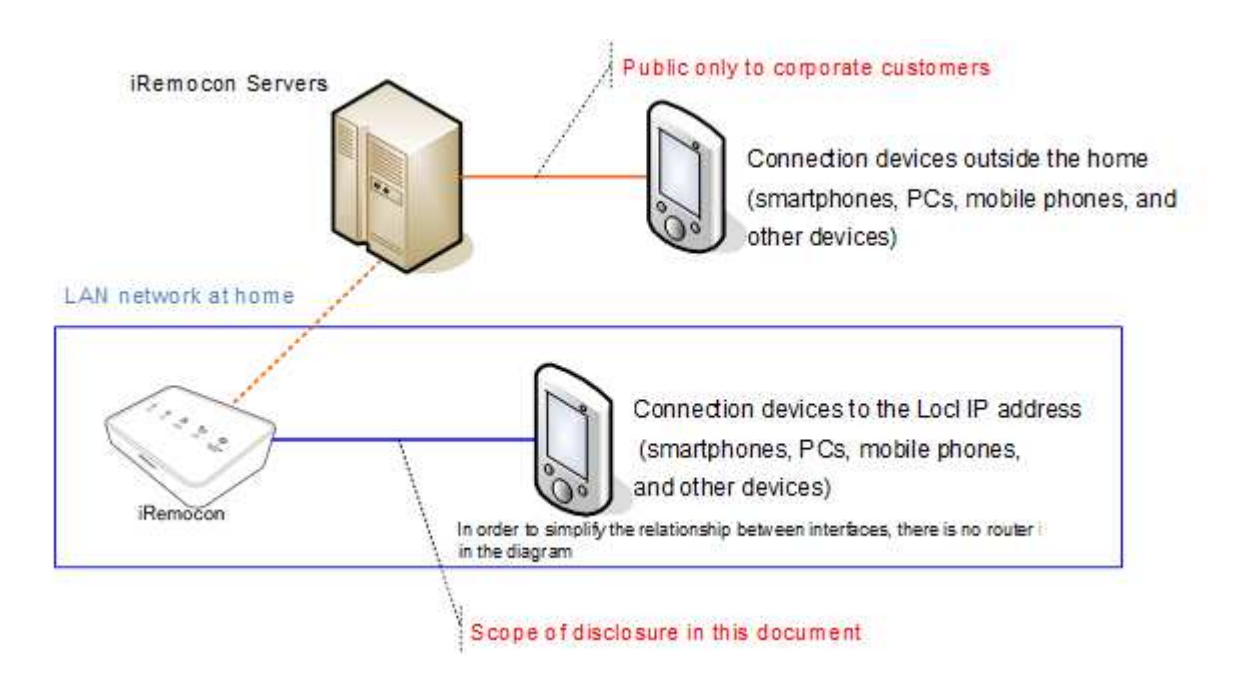

## **2.1. Obtain or set an IP address on IRM-01L**

With regard to obtaining or configuring an IP address on IRM-01L, please refer to Settings on the "iRemocon" application released by our corporation.

Currently, we do not publish instructions for obtaining or configuring settings directly on IRM-01L for endusers. If you are a corporate customer, please contact us from our product page.

## **2.2. Control of IRM-01L outside the home**

The specifications for controlling IRM-0L outside the home is published only to corporate customers.

If you are a corporate customer and wish to use this service, please contact us from our product page.

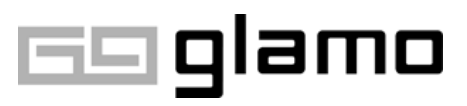

## **3. Connection to IRM-01L**

Connection to IRM-01L uses the following port over those that TCP/IP sockets.

Note: Please refer to "2.1 Obtain or set an IP address on IRM-01L" regarding to a destination IP address.

### **3.1. Port number**

Connect to the following TCP/IP port.

#### **Port**:**51013**

### **3.2. KeepAlive**

If there is an idle state for 300 secs, IRM-01L will disconnect from the connection.

If you wish to keep the state alive, use the [au] command (4.2.1 [au]: Confirmation of connection) to stay connected.

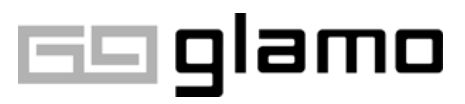

## **4. Sending Commands Reference**

### **4.1. Overview**

The basic commands of IRM-01L are structured in the following formats.

Please use the commands in ASCII to IRM-01L.

Note: Once a command is begun, if the command is not completed and no input is received for 5 seconds in a row, the command will fail with a timeout error.

### \*XX;yyyy\r\n

- : String to clear command buffers
- XX : Commands
- ; :Parameter specifier
- yyyy : Parameters
- \r\n : Strings to execute a command

#### **4.1.1. String to clear command buffers**

If there are invalid characters before a command, the command will not be recognized. The command buffer must be cleared with a '\*' character if there are invalid characters in the command buffer. If the command buffer has a valid command, the '\*' character will end that command and force it to return an error.

For example, if you input "@@@@\*au" then the "au" command is executed. But if you input "@@@@au" the command will not be recognized. If you input "au\*" the au command will end and return an error.

Note: We recommend you always add a '\*' character at the beginning of a line when you type commands.

#### **4.1.2. Commands**

Actual commands are consist of two characters.

#### **4.1.3. Parameter specifier**

If a command requires parameters, a **'**;' needs to be added to the beginning of each parameter. Depending on the command, multiple parameters may be required.

#### **4.1.4. Parameters**

Specify parameters for a command.

#### **4.1.5. Strings to execute a command**

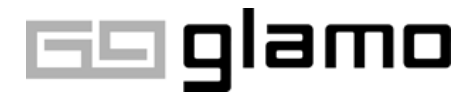

Commands are stored in the command buffer until the execution string is received. The execution string consists of a carriage return and line feed. That is, ASCII characters \r\n or 0x0A 0x0D.

#### **4.1.6. Command timeout**

If a parameter specifier is not received within 5 seconds after a command is sent to IRM-01L, a timeout error will be returned.

Note: Please do not pause for more than 5 seconds in a row after you begin typing a command.

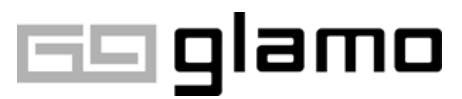

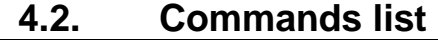

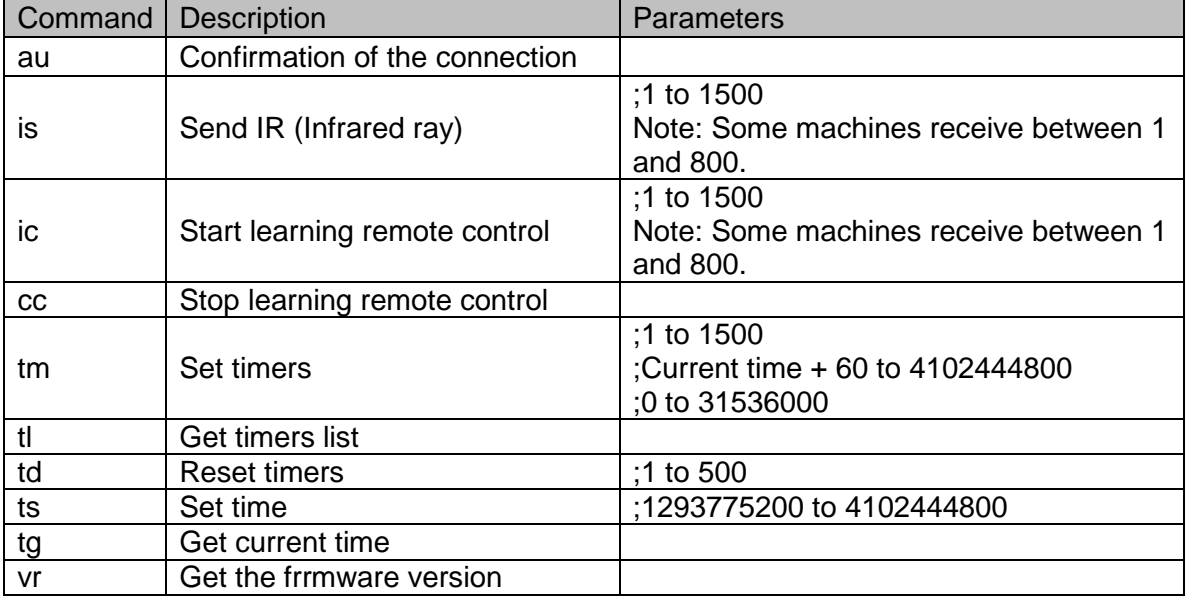

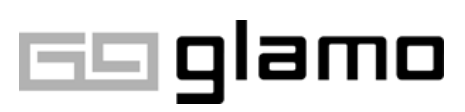

#### **4.2.1. [au]**:**Confirmation of connection**

#### **4.2.1.1. Function**

When the command is sent, [ok\r\n] will automatically be returned.

This command is used to check that the connection is OK or to keep the connection alive (keepAlive).

#### **4.2.1.2. Parameters**

N/A Executable format: \*au\r\n

#### **4.2.1.3. Return code**

The following code is automatically returned. [ok\r\n]

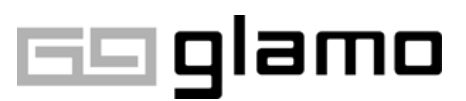

#### **4.2.2. [is]**:**IR Luminance**

#### **4.2.2.1. Function**

Send the remote control code associated with the remote control number given in the specified parameter.

#### **4.2.2.2. Parameters**

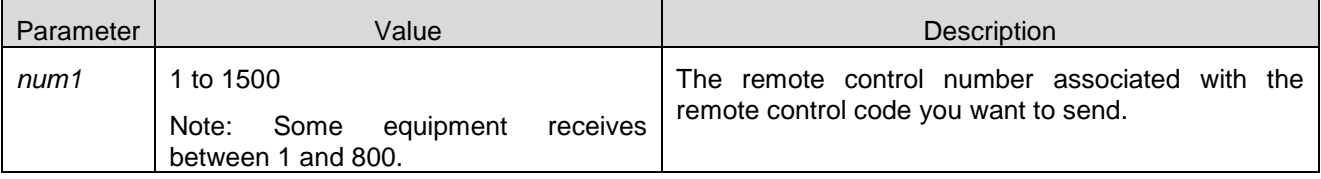

Executable format: is;num1\r\n

Example:  $*is;1\$ r\n|n

#### **4.2.2.3. Return code**

The following code is returned. Success: [is;ok\r\n]

Failure: [is;err;xxx\r\n]

Note: xxx represents an error code.

#### **4.2.2.4. Warnings**

Please type a command after a return code to the original command has been returned.

Please do not use IR transmission continuously for long hours as this could cause a breakdown.

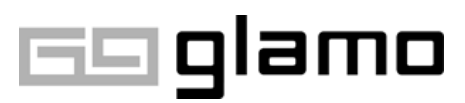

#### **4.2.3. [ic]**:**Start teaching your remote control**

#### **4.2.3.1. Function**

To begin recording a remote control code and associate it with the remote control number specified as a parameter.

When the command is executed, the learning LED on the main unit will switch on then the main unit will switch to the remote control learning mode.

During the remote control learning mode, only remote control signals or [cc] commands is accepted.

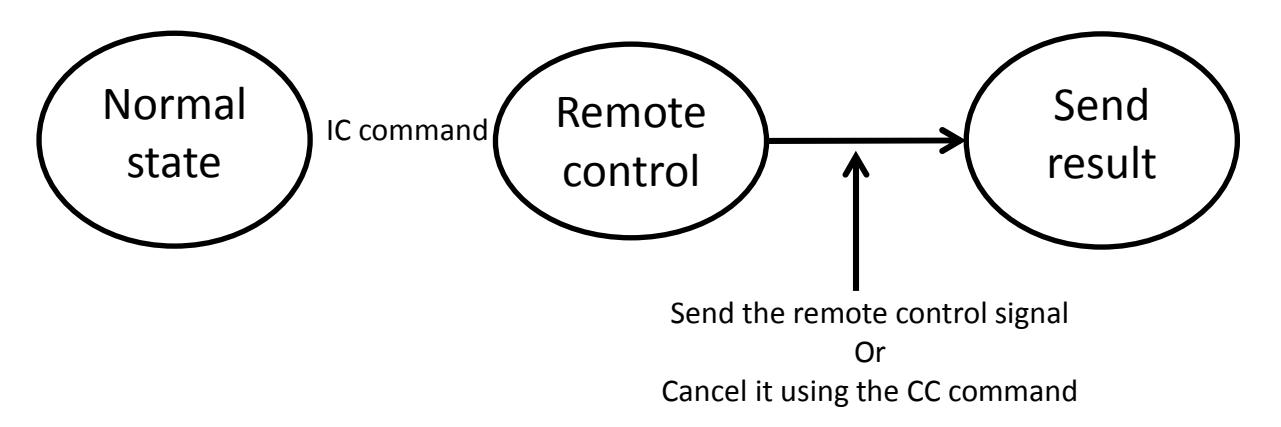

#### **4.2.3.2. Parameters**

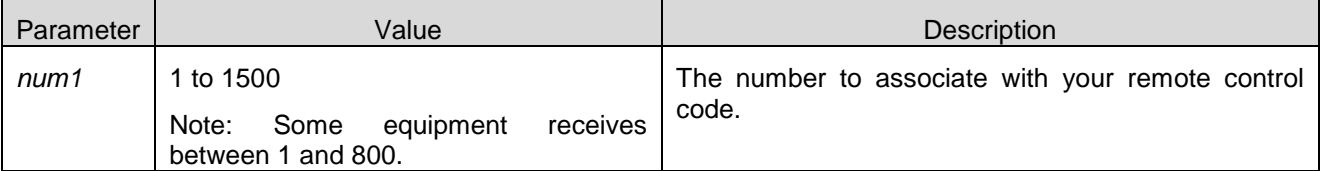

Executional format: ic;num1\r\n

Example: \*ic;1\r\n

#### **4.2.3.3. Return code**

Note: No response is returned when the ic command is executed.

After a remote control signal is sent to the iRemocon while the iRemocon is in remote control code learning mode, the following code is returned.

Success: [ic;ok\r\n]

Failure: [ic;err;xxx\r\n]

Note: xxx is an error code.

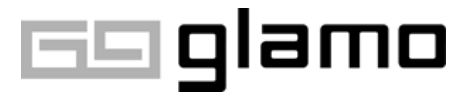

#### **4.2.4. [cc]**:**Cancel to learn the remote control**

#### **4.2.4.1. Function**

Reset the remote control learning mode that was enabled with the [ic] command.

This will allow the main unit to return to the standby status by cancelling the learning mode of your remote control.

Note: This command is only valid in the remote control learning mode.

#### **4.2.4.2. Parameters**

N/A Executional format: \*cc\r\n

#### **4.2.4.3. Return code**

The following code is returned.

Success: [cc;ok\r\n]

Failure: [cc;err;xxx\r\n]

Note: xxx is an error code.

Note: If the cancellation is successful, a return code for the canceled [ic] command will be returned after the return code for the cancellation.

As a result, the actual return code will be [cc;ok\r\nic;err;002\r\n]

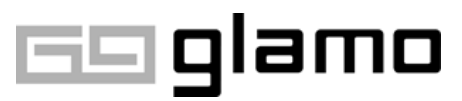

#### **4.2.5. [tm]**:**Timer setting**

#### **4.2.5.1. Function**

Set timers on IRM-01L.

#### **4.2.5.2. Parameters**

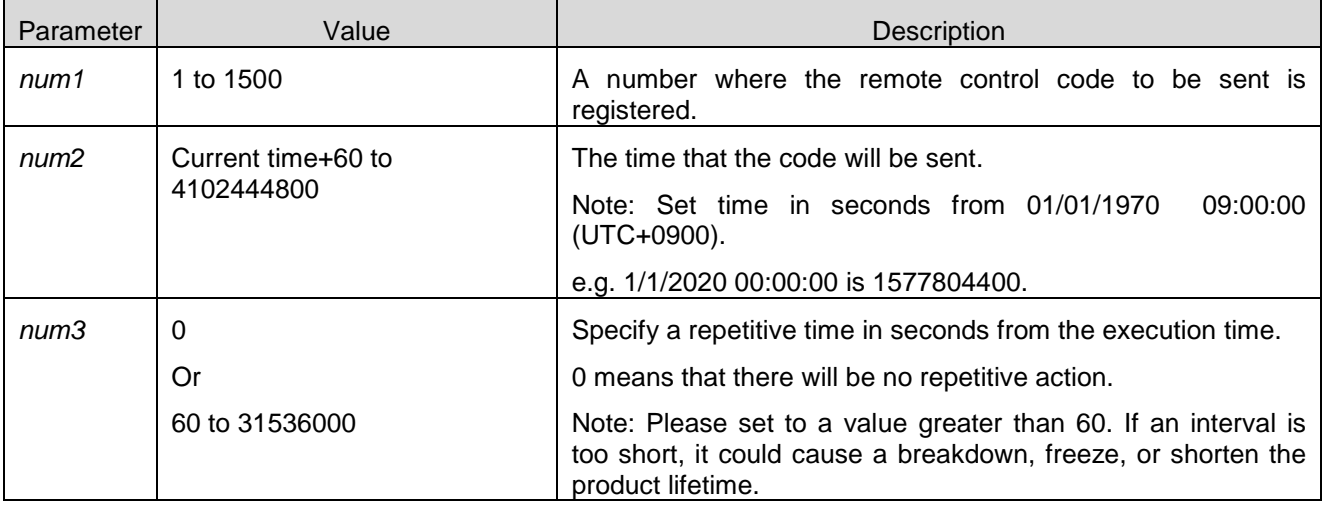

Execution format: tm;num1;num2;num3\r\n

Example: \* tm; 1; 1577804400; 360\r\n

#### **4.2.5.3. Return code**

The following code is returned.

Success: [tm;ok\r\n]

Failure: [tm;err;xxx\r\n]

Note: xxx represents an error code.

#### **4.2.5.4. Warnings**

Please make sure that the timer setting and its interval should be greater than 60 seconds.

Please do not send continuous IR transmissions because the interval of the timer settings will be too short and this could cause a breakdown.

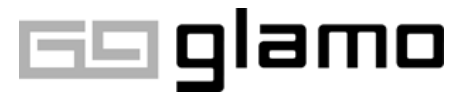

#### **4.2.6. [tl]**:**Get Timer settings**

#### **4.2.6.1. Function**

Obtain the list of timer settings that are configured by the [tm] command.

#### **4.2.6.2. Parameters**

N/A

Executional format:  $*$ tl \r\n

#### **4.2.6.3. Return code**

The following code is returned.

Success : [tl;ok;num1;num2;num3;num4;num5;num2;num3;num4;num5;num3;num4;num5 · · · · ·  $\ln$ 

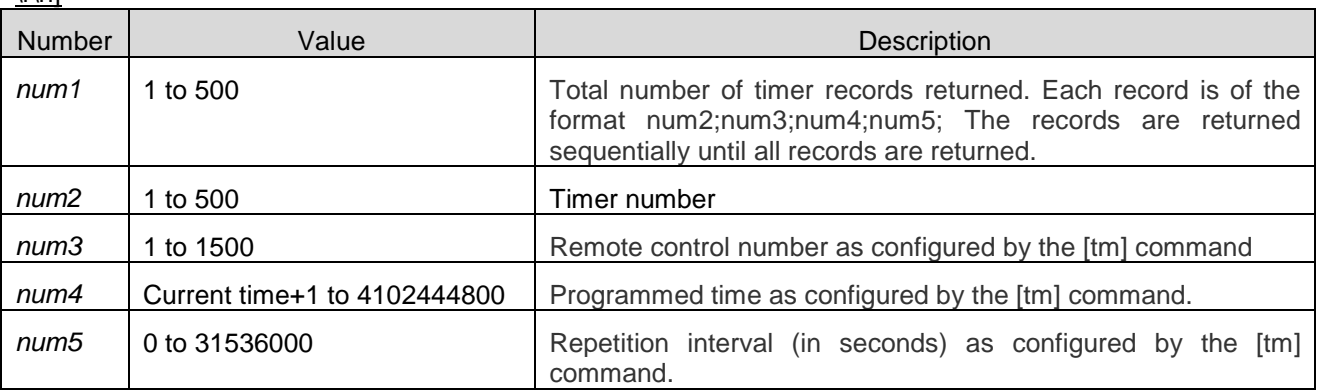

Note: example of the return code: If three timer settings records are programmed.

[tl;ok;3;1;100;1577804400;0 ;2;200;1577805500;360

;3;300;1577806600;3600\r\n]

Failure: [tl;err;xxx\r\n]

Note: xxx represents an error code

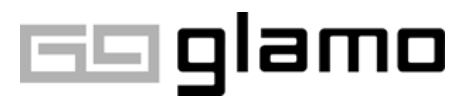

#### **4.2.7. [td]**:**Reset timer**

#### **4.2.7.1. Function**

Reset a timer configured by the [tm] command.

#### **4.2.7.2. Parameters**

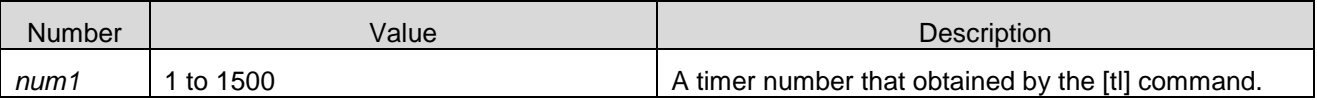

Executional format: td;num1\r\n Example: \*td;1\r\n

#### **4.2.7.3. Return code**

The following code is returned.

Success: [td;ok\r\n]

Failure: [td;err;xxx\r\n]

Note: xxx represents an error code

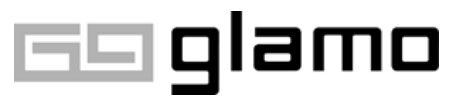

#### **4.2.8. [ts]**:**Set current time**

#### **4.2.8.1. Function**

Set the time on IRM-01L using parameters.

#### **4.2.8.2. Parameters**

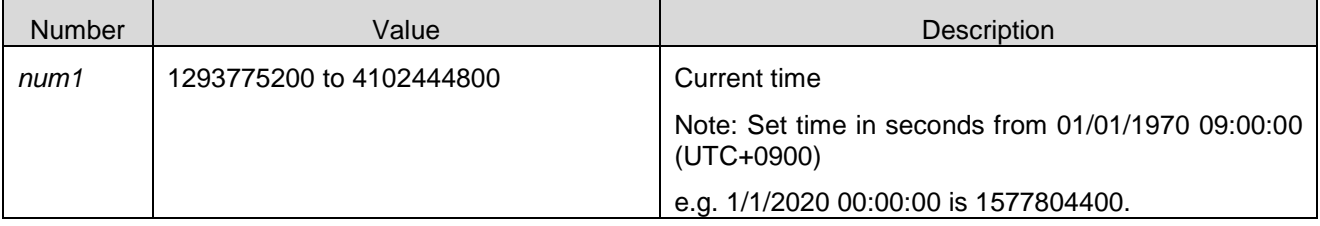

Executional format: ts;num1\r\n Example: \*ts;1577804400\r\n

#### **4.2.8.3. Return code**

The following code is returned. Success: [ts;ok\r\n] Failure: [ts;err;xxx\r\n] Note: xxx represents an error code

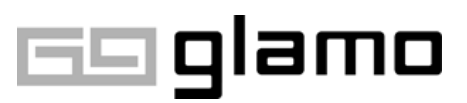

#### **4.2.9. [tg]**:**Get current time**

#### **4.2.9.1. Function**

Obtain the time that is currently configured on IRM-01L.

#### **4.2.9.2. Parameters**

N/A

Executional format: \* tg\r\n

#### **4.2.9.3. Return code**

The following code is returned. Success: [tg;ok; num 1\r\n]

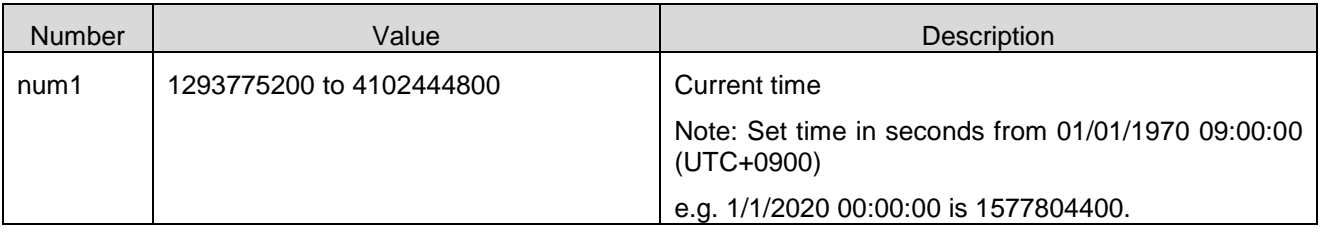

Example: If three timer records are configured.

[tg;ok;1577804400\r\n]

Failure: [tg;err;xxx\r\n]

Note: xxx represents an error code

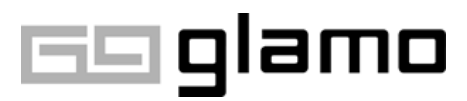

### **4.2.10. [vr]**:**Get a firmware version**

#### **4.2.10.1. Function**

Return the IRM-01L firmware version.

#### **4.2.10.2. Parameters**

N/A Executional format: \*vr\r\n

#### **4.2.10.3. Return code**

A firmware version is returned.  $[1.0.0\$  n]

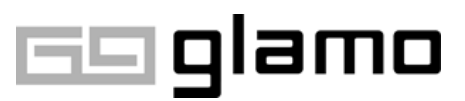

# **5. List of error codes**

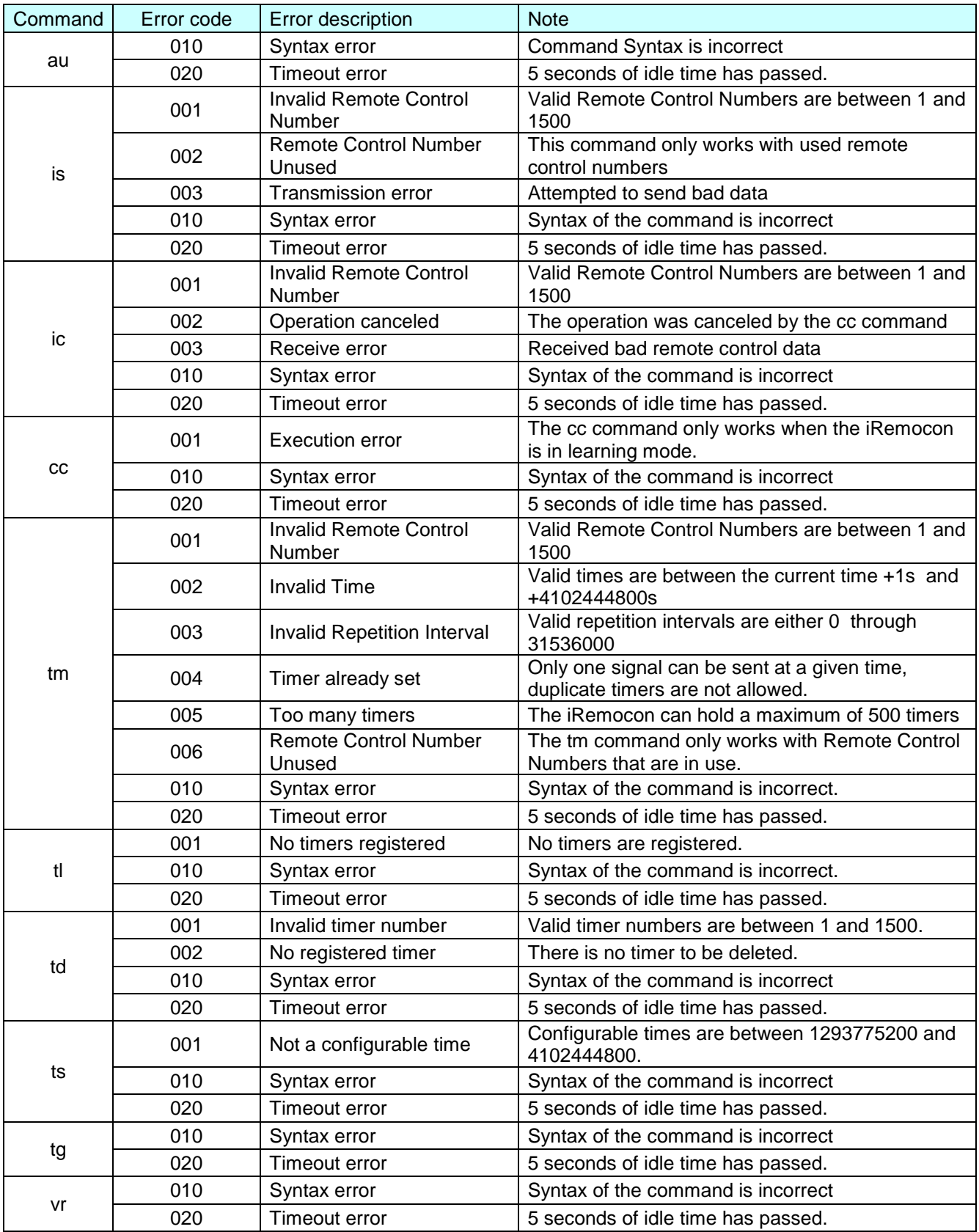

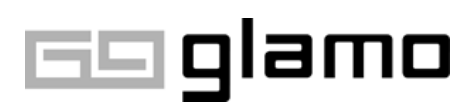